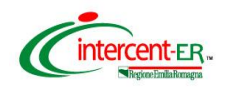

## **SATER - SISTEMA PER GLI ACQUISTI TELEMATICI DELL'EMILIA-ROMAGNA NUOVE FUNZIONALITÀ**

(2 aprile 2024)

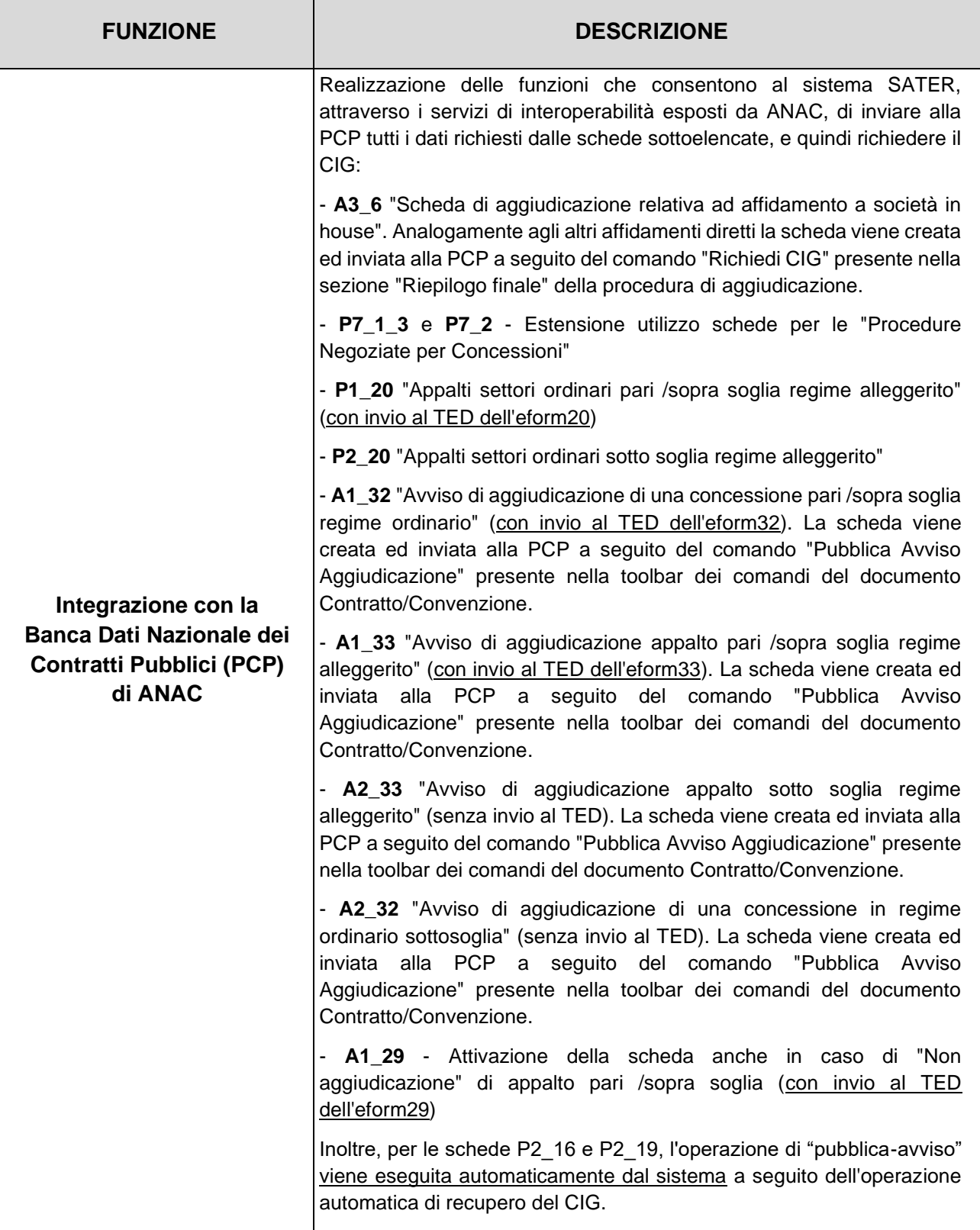

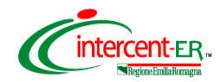

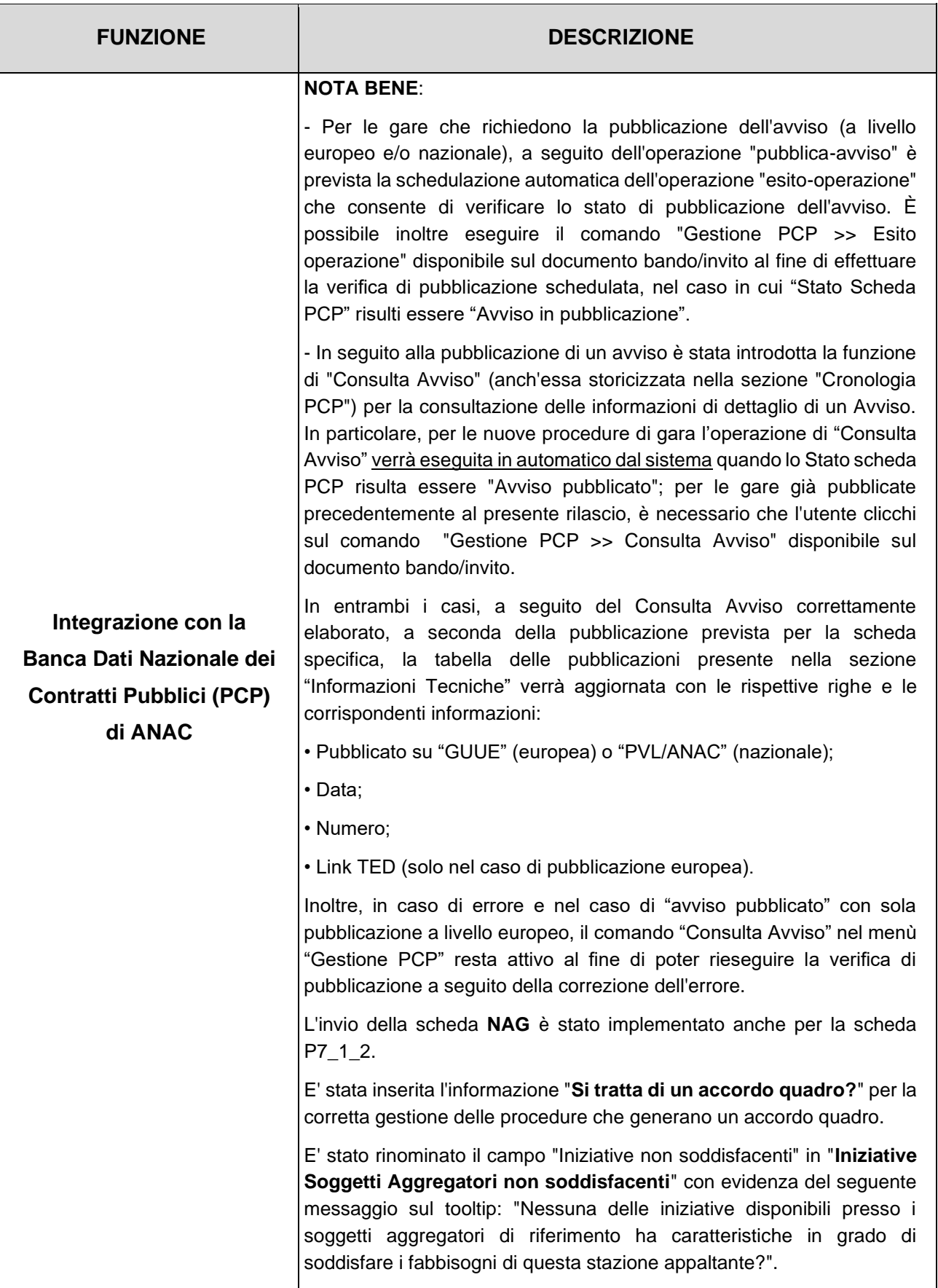

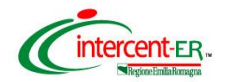

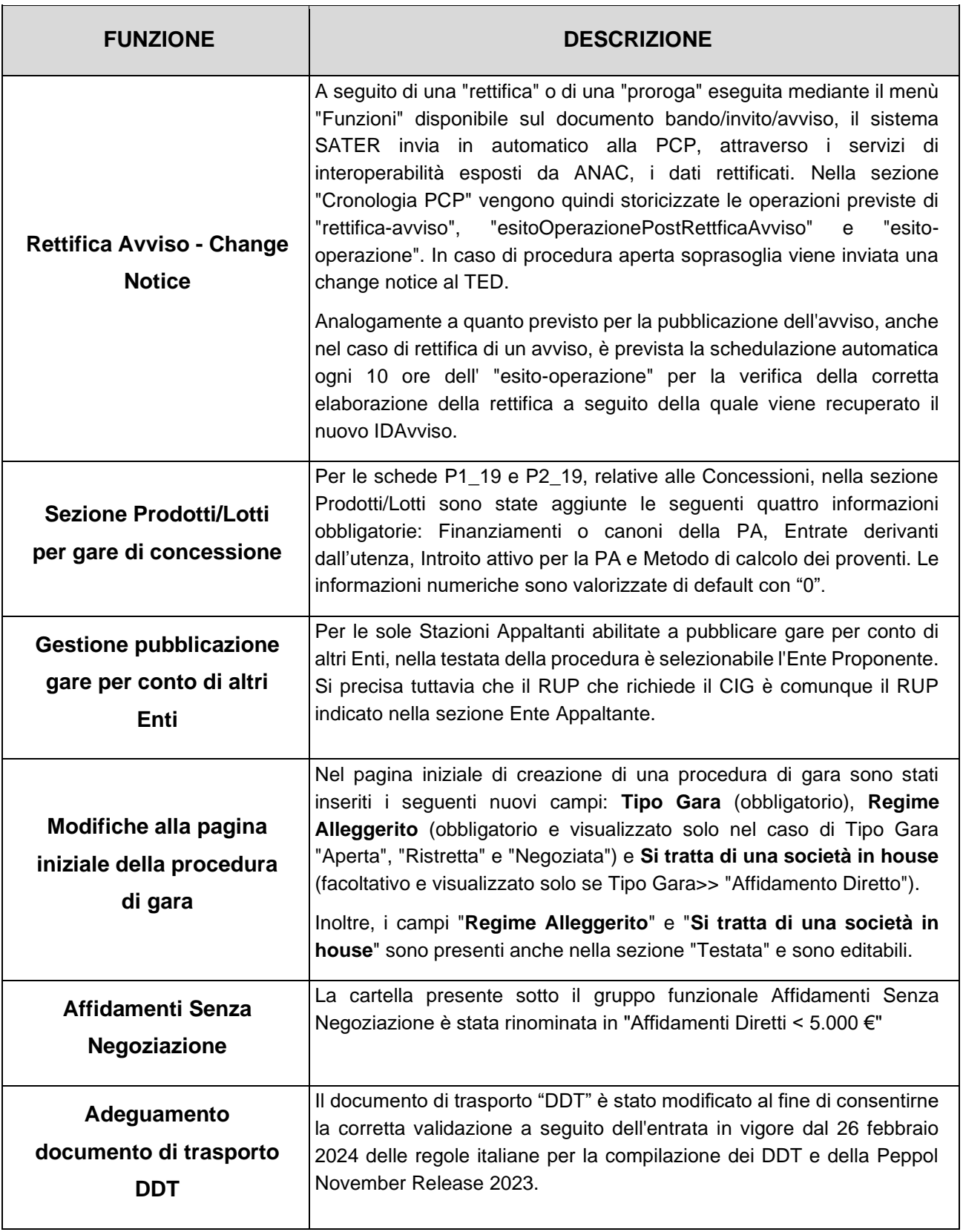